https://www.100test.com/kao\_ti2020/136/2021\_2022\_\_E4\_BA\_8C\_  $E7$ \_BA\_A7C\_E8\_AF\_AD\_c97\_136147.htm printf

Turbo C

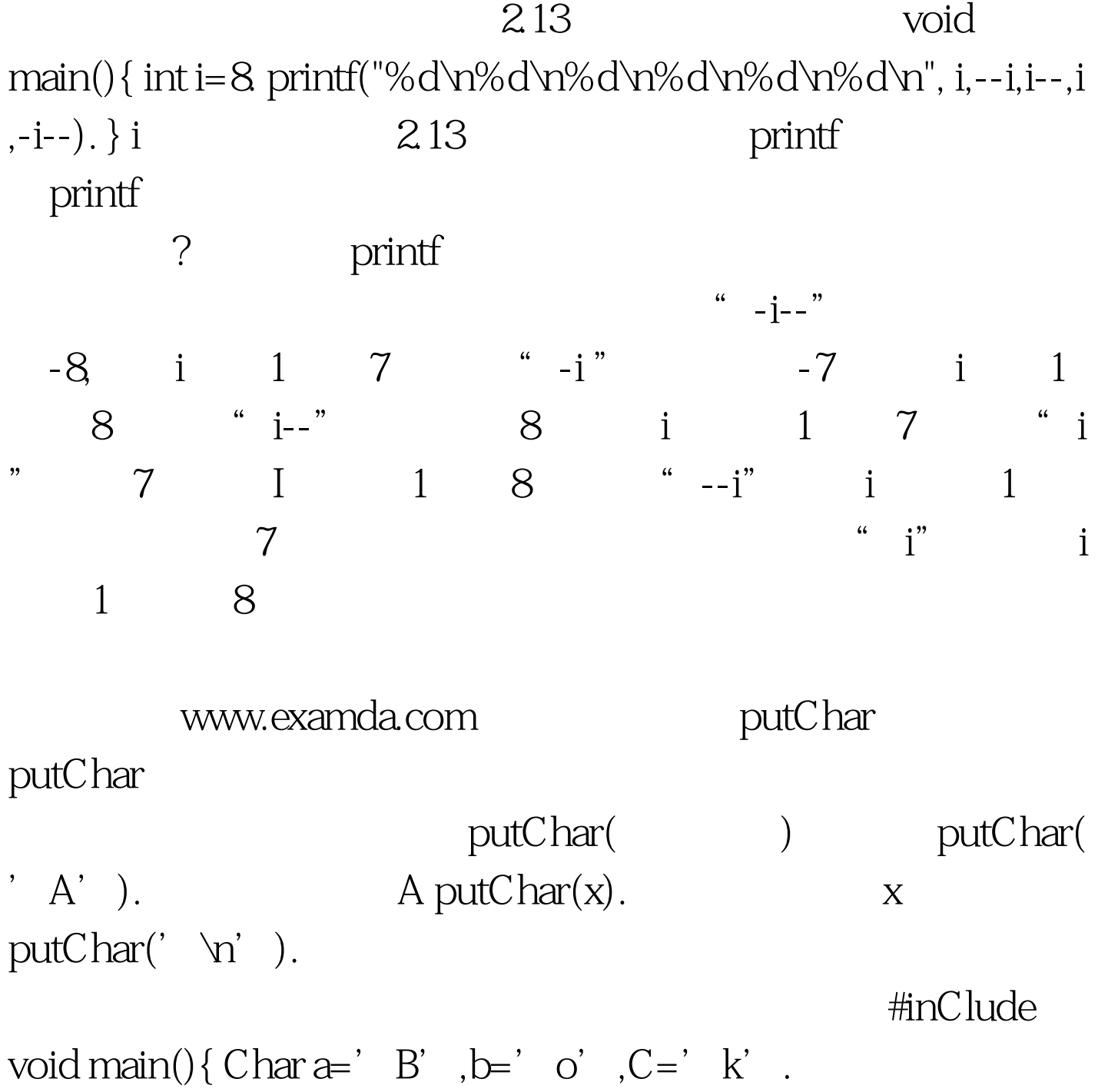

putChar(a).putChar(b).putChar(b).putChar(C).putChar(' $\forall$ ').

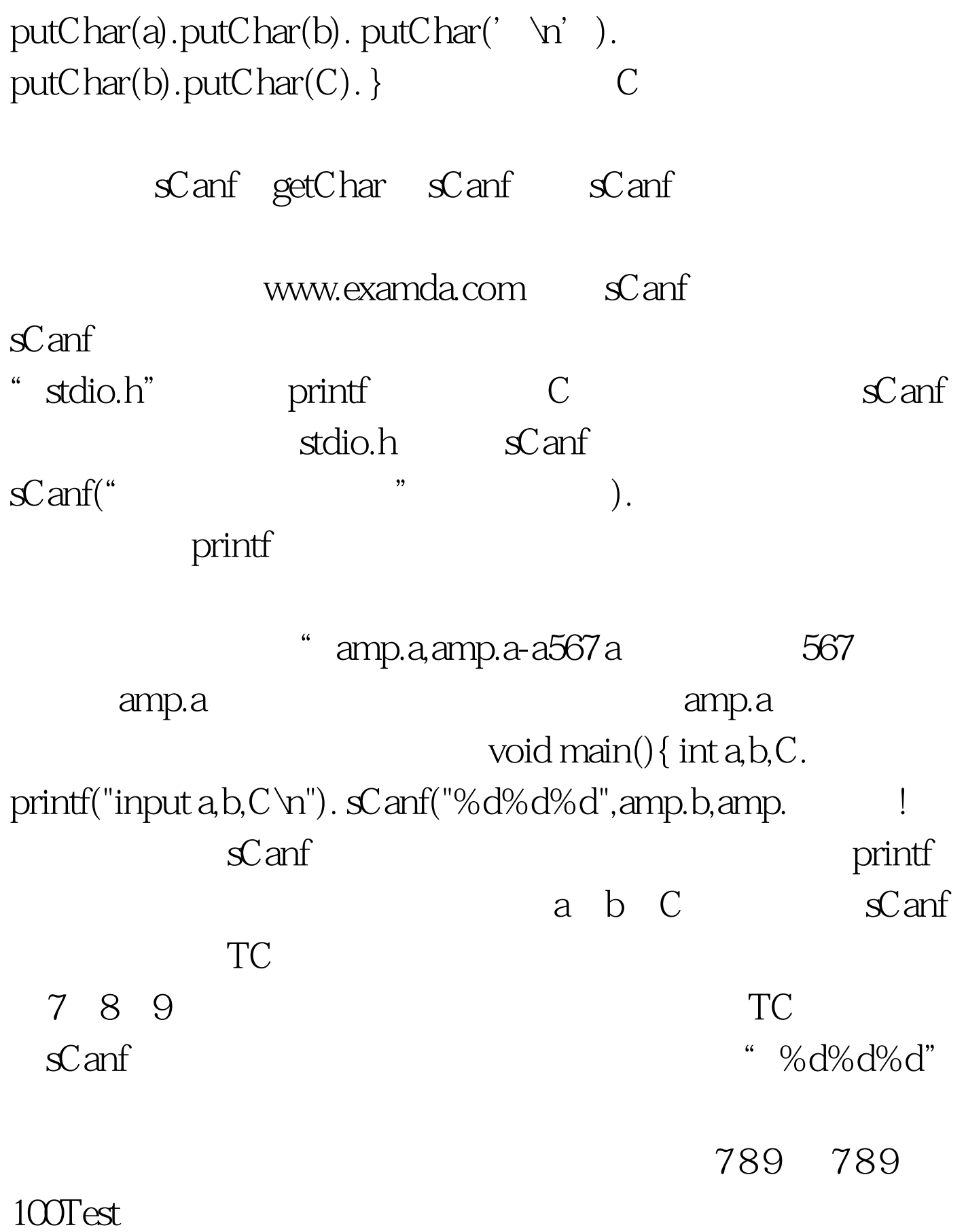

www.100test.com